# Федеральное государственное бюджетное образовательное учреждение высшего образования «КАЛИНИНГРАДСКИЙ ГОСУДАРСТВЕННЫЙ ТЕХНИЧЕСКИЙ УНИВЕРСИТЕТ»

В. Ф. Мацула

# **МОДЕЛИРОВАНИЕ СИСТЕМ**

Учебно-методическое пособие по изучению дисциплины для студентов направлений подготовки 09.03.01 – Информатика и вычислительная техника

> Калининград Издательство ФГБОУ ВО «КГТУ» 2023

## Рецензент:

кандидат педагогических наук, доцент кафедры прикладной информатики ФГБОУ ВО «Калининградский государственный технический университет» Е. Ю. Заболотнова

## **Мацула, В. Ф.**

Моделирование систем : Учебно-методическое пособие по изучению дисциплины для студентов направлений подготовки 09.03.01 – Информатика и вычислительная техника / В. Ф. Мацула. – Калининград : Изд-во ФГБОУ ВО «КГТУ», 2023. – 19 с.

Данное учебно-методическое пособие содержит тематический план, содержание тем и указания к их изучению, описание текущей аттестации по дисциплине, вопросы для экзамена (зачета) и условия получения положительной оценки по дисциплине.

Табл. 2, список лит. – 4 наименования

Учебно-методическое пособие рассмотрено и одобрено в качестве локального электронного методического материала кафедрой прикладной информатики Института цифровых технологий ФГБОУ ВО «Калининградский государственный технический университет» 24 марта 2023 г., протокол № 9.

Учебно-методическое пособие рекомендовано к использованию в качестве локального электронного методического материала в учебном процессе методической комиссией Института цифровых технологий 19 июня 2023 г., протокол № 7.

> УДК 004.9(075) © Федеральное государственное бюджетное образовательное учреждение высшего образования «Калининградский государственный технический университет», 2023 г. © Мацула В. Ф., 2023 г.

# **ОГЛАВЛЕНИЕ**

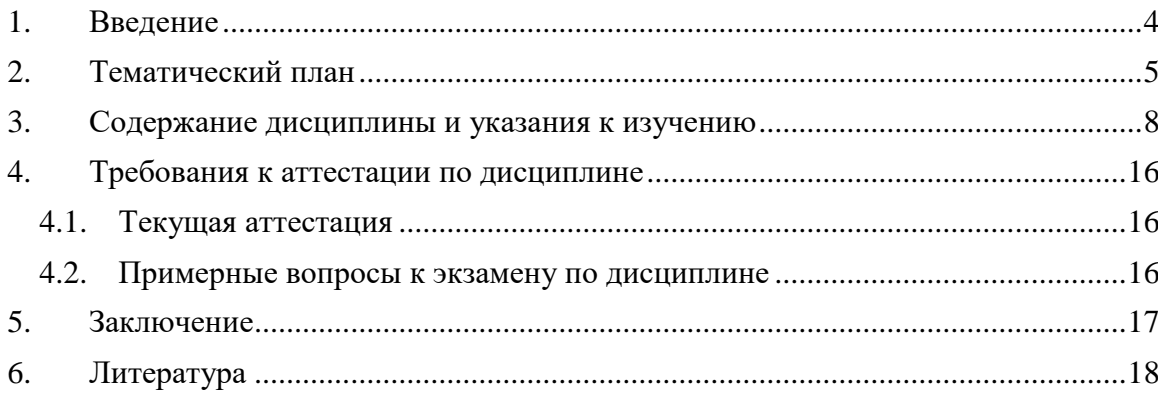

### 1. ВВЕЛЕНИЕ

<span id="page-3-0"></span>Данное учебно-методическое пособие предназначено для студентов направления 09.03.01 - Информатика и вычислительная техника, изучающих дисциплину «Моделирование систем».

Целью освоения дисциплины «Моделирование систем» является ознакомление студентов с основными понятиями и приемами практического применения метода моделирования при проектировании и эксплуатации различных технических и организационных систем и их элементов. В результате изучения дисциплины студенты должны иметь представление о принципах построения моделей сложных систем и проведения экспериментов с моделями для получения сведений об исследуемых объектах. Знания и навыки, полученные при изучении дисциплины, используются при проектировании современного вычислительного оборудования, технических  $\mathbf{M}$ организационных систем, для решения задач автоматизации производства и управления.

Залачами лисциплины являются:

- изучение основных классов моделей систем, методов их моделирования, принципов построения моделей технических и организационных систем, методов и основных этапов формализации и алгоритмизации, возможностей реализации моделей с использованием программно-технических средств современных вычислительных машин;

- получение представления об автоматизации проектирования систем и их компонентов с использованием средств моделирования;

- освоение приемов разработки схем моделирующих алгоритмов, представления их на одном из языков моделирования, реализации моделирующих программ на вычислительной машине, планирования экспериментов с моделью и анализа его результатов.

В результате освоения дисциплины обучающийся должен

знать: различные модели систем и способы их использования для решения различных задач;

уметь: использовать современные программные средства для исследования систем с применением математического или имитационного моделирования;

владеть: навыками моделирования прикладных задач с использованием известных программных средств.

# **2. ТЕМАТИЧЕСКИЙ ПЛАН**

<span id="page-4-0"></span>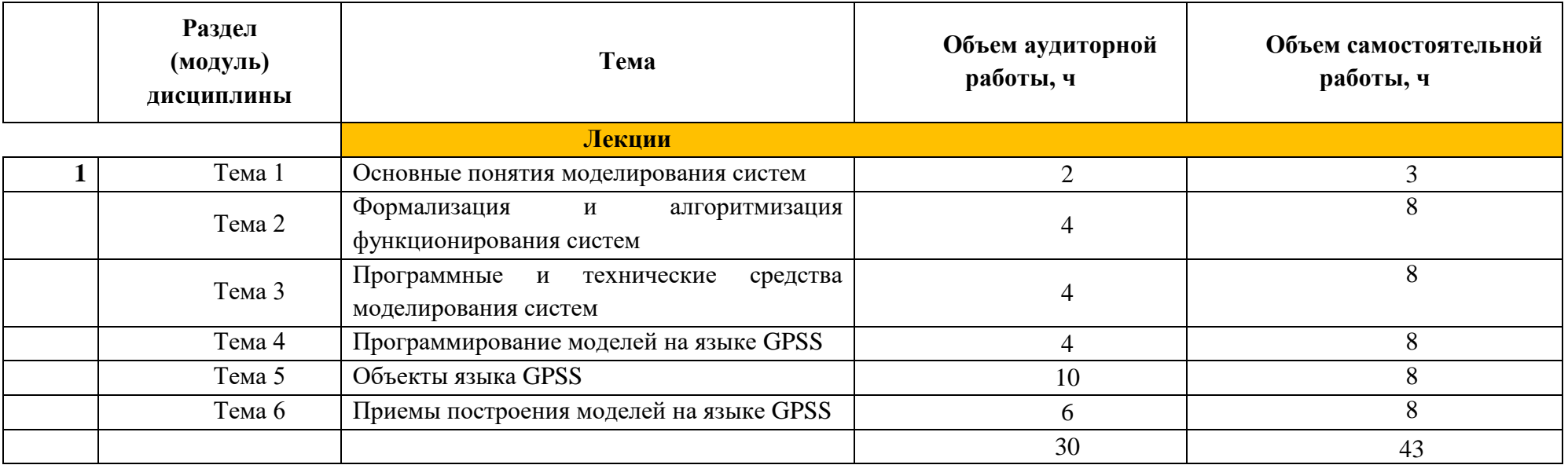

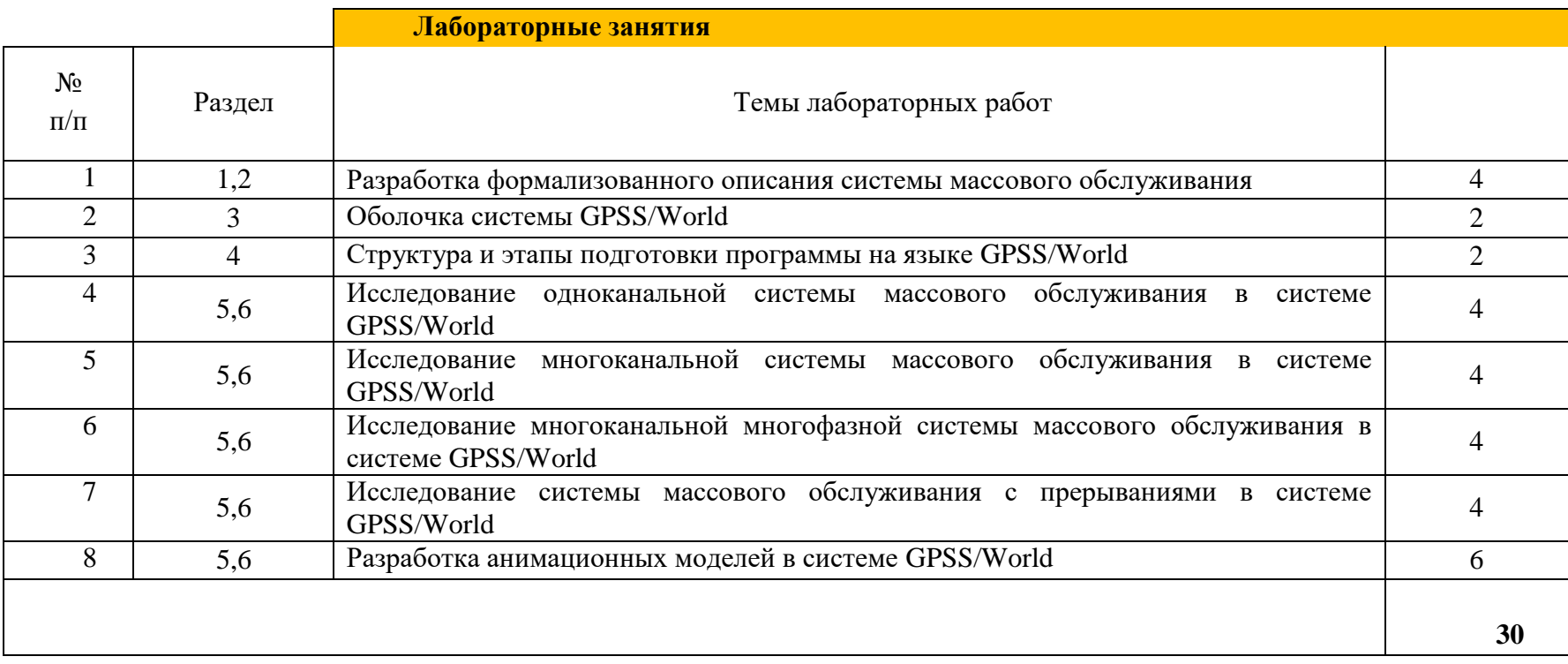

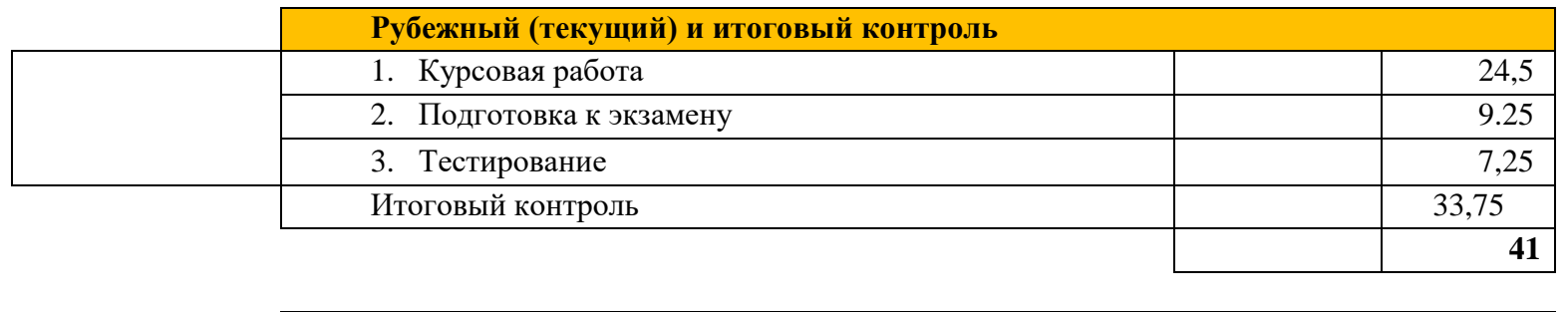

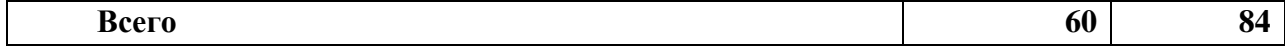

## <span id="page-7-0"></span>3. СОДЕРЖАНИЕ ДИСЦИПЛИНЫ И УКАЗАНИЯ К ИЗУЧЕНИЮ

### Тема 1. Основные понятия моделирования систем

Цели и задачи курса. Содержание курса и его связь с другими дисциплинами. Подобие объектов. Соотношение подобия и моделирования. Понятие системы. Классификация систем. Свойства систем. Понятие большой системы. Свойства большой системы. Модели и их роль в изучении процессов функционирования больших систем. Принципы системного подхода в моделировании. Классификация моделей систем. Виды моделей систем. Виды моделирования систем. Аналитические и имитационные модели.

#### Методические указания к изучению:

Моделирование систем - завершающая дисциплина среди дисциплин, связанных с разработкой и исследованием моделей реальных систем. Для его эффективного изучения требуются знания, полученные при изучении дисциплин «Теория вероятности и математическая статистика», «Математическое и имитационное моделирование», «Операционные системы». При знакомстве с основными понятиями дисциплины «Моделирования систем» необходимо обратить внимание на то, что модель и оригинал не только должны быть похожи, но и обязательно должны отличаться. Рассматривая вопросы, связанные с понятием и свойствами систем, нужно выделить специфические особенности БОЛЬШИХ систем, функционирование которых ввиду присутствия человека носят вероятностный характер. Особенно следует выделить принцип системного подхода моделирования систем как одного из основных приемов при разработке моделей систем. Знакомясь с классификацией моделей и видов моделирования систем, следует акцентировать внимание на многообразие методов моделирования и указать место моделирования систем в общем семействе метолов моделирования. При этом следует уяснить отличия аналитического и имитационного подходов к моделированию систем и обратить внимание на то, что аналитические модели часто используются на начальном этапе моделирования.

#### Литература:

Лисяк, Н. К. Моделирование систем: учебное пособие: [16+] / Н. К. Лисяк, В. В. Лисяк. - Ростов-на-Дону; Таганрог: Южный федеральный университет, 2017. -Часть 1. - 107 с. : ил. - Режим доступа: по подписке. - URL: https://biblioclub.ru/ index.php?page=book&id=499733 (дата обращения: 28.06.2023).

Мешечкин, В. В. Имитационное моделирование : учебное пособие : [16+] / В. В. Мешечкин, М. В. Косенкова. – Кемерово : Кемеровский государственный университет, 2012. – 116 с. – Режим доступа: по подписке. – URL: .https://biblioclub.ru/ index.php?page=book&id=232371 (дата обращения: 28.06.2023).

#### Контрольные вопросы:

- 1. Что является полмножеством системы?
- 2. Что относится к понятию Модель системы?
- 3. Что относится к свойствам Большой системы?
- 4. В чем состоит основная особенность соотношения модели и оригинала?
- 5. В чем состоит системный подход в моделировании?
- 6. Назовите основные виды моделирования систем.
- 7. В чем заключается различие аналитических и имитационных моделей?

#### Тема 2. Формализация и алгоритмизация функционирования систем

Перечень изучаемых вопросов: Основные подходы к построению математических моделей систем. Непрерывно-детерминированные модели (D-схемы). Дискретнодетерминированные модели (F-схемы). Дискретно-стохастические модели (Р-схемы). Непрерывно-стохастические модели (О-схемы). Обобщенные модели (А-схемы). Логиколингвистические модели (L-схемы). Последовательность разработки и машинной реализации моделей систем. Построение концептуальной модели системы и ее формализация. Выбор средств моделирования. Алгоритмизация модели и ее машинная реализация. Моделирующий алгоритм, его свойства и способы описания. Средства описания моделирующих алгоритмов.

#### Методические указания к изучению:

Формализация является начальным и важным этапом построения модели системы. Практикуемый подход: когда игнорируют этот этап и сразу пытаются создать программную реализацию модели, это часто приводит к ошибкам, необходимости переделок, что снижает качество и увеличивает срок моделирования. Следует отметить многообразие подходов к составлению формализованных описание исследуемых объектов и ответственности при выборе одного из них. Важно понять особенности применяемых формализованных схем и научиться использовать предлагаемые в них графические средства. При переходе от формализованного представления к программной реализации важно понимать сущность и особенности моделирующего алгоритма как средства представления декларативных и процедуральных знаний об объекте, а также возможности сбора и обработки статистических данных. Исходя их этого необходимо сделать правильный выбор программных средств для моделирования.

### Литература:

Лисяк, Н. К. Моделирование систем: учебное пособие: [16+] / Н. К. Лисяк, В. В. Лисяк. - Ростов-на-Дону; Таганрог: Южный федеральный университет, 2017. -Часть 1. - 107 с. : ил. - Режим доступа: по подписке. - URL: https://biblioclub.ru/ index.php?page=book&id=499733 (дата обращения: 28.06.2023).

Мешечкин, В. В. Имитационное моделирование : учебное пособие :  $[16+] /$ В. В. Мешечкин, М. В. Косенкова. - Кемерово: Кемеровский государственный университет, 2012. – 116 с. – Режим доступа: по подписке. – URL: .https://biblioclub.ru/ index.php?page=book&id=232371 (дата обращения: 28.06.2023).

#### Контрольные вопросы:

- 1. Что такое формализованное описание системы?
- 3. Что из себя представляет D-схема описания системы?
- 4. Что из себя представляет F-схема описания системы?
- 5. Что из себя представляет Р-схема описания системы?
- 6. Что из себя представляет Q-схема описания системы?
- 7. Что из себя представляет А-схема описания системы?
- 8. Что из себя представляет L-схема описания системы?
- 9. Что понимается под концептуальной моделью?
- 10. Назовите особенности моделирующего алгоритма.

#### Тема 3. Программные и технические средства моделирования систем

Перечень изучаемых вопросов: Средства программного обеспечения моделирования. Языки моделирования (классификация, сравнительный анализ). Критерии выбора языков моделирования при решении конкретных задач. Автоматизация программирования моделей, пакеты прикладных программ моделирования. Банки данных моделирования.

#### Методические указания к изучению:

Важно понимать, что для программной реализации модели системы можно использовать любой язык программирования. Часто программист работает в программной среде, которая ему хорошо знакома. Однако наименьшую трудоемкость обеспечивает применение специализированных систем моделирования. Таких средств много. Нужно понимать, что они, как правило, ориентированы на определенный класс объектов или процессов или используют специализированные библиотеки, ориентированные на некоторый класс систем. При выборе средства необходимо учитывать его распространенность, доступность, степень универсальности, наличие графического языка, возможность построения анимации. метолическое обеспечение. наличие демонстрационных возможностей, стоимость и ряд других факторов. Немаловажным при выборе средства моделирования следует считать возможность программной генерации модели для автоматизации исследования и наличие набора примеров типовых или банка разработанных реальных моделей.

## Литература:

Лисяк, Н. К. Моделирование систем: учебное пособие: [16+] / Н. К. Лисяк, В. В. Лисяк. - Ростов-на-Дону; Таганрог: Южный федеральный университет, 2017. -Часть 1. - 107 с. : ил. - Режим доступа: по подписке. - URL: https://biblioclub.ru/ index.php?page=book&id=499733 (дата обращения: 28.06.2023).

Салмина, Н. Ю. Имитационное моделирование : учебное пособие / Н. Ю. Салмина; Томский Государственный университет систем управления и радиоэлектроники (ТУСУР). - Томск: Эль Контент, 2012. - 90 с.: табл., схем. - Режим доступа: по подписке. -URL: https://biblioclub.ru/index.php?page=book&id=208690 (дата обращения: 28.06.2023).

#### Контрольные вопросы:

- 1. Какие языки можно использовать для моделирования систем?
- 2. В чем отличие языком моделирования от языков программирования?
- 3. В чем отличие системы моделирования от языка моделирования?
- 4. Как можно автоматизировать процесс моделирования систем?
- 5. Какое оборудование необходимо для моделирования систем?

### Тема 4. Программирование моделей на языке GPSS

Перечень изучаемых вопросов: Предпосылки создания языка. Версии языка GPSS. Возможности языка GPSS. Актуальные версии языка GPSS, сходство и различия. Системы моделирования на базе языка GPSS. Состав и структура программы на языке GPSS.

Категории объектов. Транзакт. Блок и карта. Стандартные числовые атрибуты. Цепь текущих событий, цепь будущих событий, цепь пользователя, цепь задержки, цепь прерывания. Таймер модельного времени. Структуры данных для реализации принципа особых состояний. Алгоритм реализации принципа особых состояний. Алгоритм движения транзактов по модели.

#### Методические указания к изучению:

Рассматривая системы на основе языка GPSS, следует иметь ввиду, что язык GPSS - один из первых языков моделирования. Разработанный в начале 60-х годов XX века фирмой IBM, он не утратил своей актуальности и сейчас. Существует несколько версий языка (GPSS/H, Micro-GPSS, web-GPSS), наиболее известной из которых является GPSS/World. Эта версия, собравшая в себе практически все возможности из более ранних версий, в России распространяется официальным дистрибьютором - фирмой «Элинакомпьютер» из г. Казань. GPSS/World позволяет создавать практически любые модели дискретных систем и имеет бесплатную студенческую версию. В состав пакета входят текстовый редактор, имитатор. Имеется специальная среда, разработанная фирмой Элина-Компьютер, автоматизирующая процесс подготовки моделей. В языке GPSS для разработки моделей предлагаются объекты семи категорий (динамические, операционные, аппаратные, вычислительные, статистические, запоминающие и группирующие). Для каждого объекта предусмотрены специальные наборы параметров – стандартные числовые атрибуты, которые в любой момент времени позволяют узнать о состоянии объекта. Основа модели – транзакт: динамический объект, передвигающийся между блоками. БЛОКИ – объекты операционной категории, описывающие действия, которые выполняются при входе транзакта в некоторую точку модели. Набор блоков, по сути, это язык моделирования. Для описания особенностей некоторых объектов используются КАРТЫ. Модель на языке GPSS – текстовый файл, содержащий карты и блоки. Общей структуры файла нет, но рекомендуют составлять программу из нескольких частей: сегмент описания данных (начало текста, состоит из карт), основной сегмент (середина текста, состоит из блоков) и сегмент описания эксперимента (конец текста, состоит из карт и блоков). При моделировании служебные данные, обеспечивающие процесс имитации, хранятся в специальных цепях (цепь текущих событий хранит транзакты, с которыми что-то должно произойти в текущий момент модельного времени; цепь будущих событий хранит транзакты, с которыми что-то произойдет в момент времени, больше текущего; цепь пользователя - сведения о транзактах, временно выведенных из рассмотрения, цепи прерывания и задержки - о транзактах, обработка которых приостановлена). Алгоритм имитации состоит в обработке по определенным правилам содержимого цепей текущих и будущих событий и использовании специальной системной переменной - таймера модельного времени.

### Литература:

Кравченко, П. П. Моделирование вычислительных систем обработки запросов на языке GPSS WORLD: учебное пособие по курсу «Архитектура вычислительных систем» / П. П. Кравченко, Е. В. Стулин, Н. Ш. Хусаинов; Южный федеральный университет, Инженерно-технологическая академия. - Таганрог : Южный федеральный университет, 2016. – 84 с. : схем., табл., ил. – Режим доступа: по подписке. – URL: https://biblioclub.ru/ index.php?page=book&id=493201 (дата обращения: 28.06.2023).

Салмина, Н. Ю. Имитационное моделирование : учебное пособие / Н. Ю. Салмина ; Томский Государственный университет систем управления и радиоэлектроники (ТУСУР). – Томск : Эль Контент, 2012. – 90 с. : табл., схем. – Режим доступа: по подписке. – URL: <https://biblioclub.ru/index.php?page=book&id=208690> (дата обращения: 28.06.2023).

## *Контрольные вопросы:*

- 1. Перечислите актуальные версии систем GPSS.
- 2. Укажите основные отличия актуальных версий систем GPSS.
- 3. Опишите структуру модели на языке GPSS.
- 4. Назовите основные категории объектов языка GPSS.
- 5. Для чего используется в языке GPSS объект **транзакт**?
- 6. В чем состоит отличие блока GPSS от карты GPSS?
- 7. Опишите назначение цепей в системе GPSS.
- 8. Для чего в системе GPSS используется таймер модельного времени?
- 9. Опишите общий алгоритм продвижения транзактов при работе системы GPSS.

## **Тема 5**. Объекты языка GPSS

*Перечень изучаемых вопросов:* GENERATE и TERMINATE; SIEZE, RELEASE и ADVANCE; QUEUE и DEPART; ENTER и LEAVE; PREEMPT и RETURN; SAVEVALUE, ASSIGN и MARK; TEST, GATE, LOOP и TRANSFER; SPLIT, ASSEMBLE и GATHER; LINK и UNLINK; SELECT; MSAVEVALUE; TABULATE; PRIORITY, BUFFER и LOGIC;

Карты: FUNCTION, MATRIX, STORAGE, VARIABLE, TABLE, QTABLE, EQU, INITIAL, START, CLEAR, RESET, PLOT.

Стандартные числовые атрибуты.

### *Методические указания к изучению:*

Разработка модели на языке GPSS – это не традиционное программирование (разработка исходного модуля, трансляция и получение объектного модули, компоновка и создание загрузочного модуля), а составление текста модели из блоков, как здание из кирпичиков. Для эффективного использования системы GPSS необходимо знать состав карт и блоков, что является основой языка GPSS. Любой блок состоит из поля метки (имени блока), поля наименования блока (можно использовать сокращенной до 4-х символов), поля дополнительного операнда (для уточнения действия некоторых блоков), поля операндов и поля комментария. Для каждой карты существует свой уникальный формат записи. Блоки имеют графической представление для наглядного отображения модели. Надо понимать, что в языке существуют парные блок: один начиняет операцию – другой ее завершает (например, GENERATE-TERMINATE, SEIZE-RELEASE, QUEUE-DEPART, ENTER-LEAVE, PREEMPT-RETURN, LINK-UNLINK). При использовании некоторых из таких блоков часто нужно следить, чтобы транзакт, вошедший в первый блок, обязательно вошел и во второй блок. Несмотря на общий формат записи, у каждого блока есть специфика, которую нужно уесть при использовании блока. При использовании блоков, меняющих направление движения транзакта (TEST, GATE) предусмотрен специфический режим «ожидание условия», когда при невыполнении заданного блоком условия транзакт никуда не переходит, а остается в блоке, ожидая момента, когда условие выполнится. Также в этих блоках используется нетрадиционный порядок перехода: если условие выполняется – транзакт идет к следующему блоку, если не выполняется – к блоку по метке (в традиционных языках программирования все наоборот). Следует особенно отметить блок TRANSFER, который позволяет описать изменения направления движения, отсутствующие у традиционных языков программирования (вероятностный режим, режим один из двух, режим переход к одному из группы и т. п.). Необычным является механизм ансамблей и синхронизации, реализуемый с помощью блоков SPLIT, ASSEMBLE, GATHER и MATCH. Очень полезным является использование цепей пользователя, позволяющих организовать очереди любых режимов с помощью блоков LINK и UNLINK. Важно уяснить общий прием управления временем моделирования через использование фиктивного сегмента и карты START.

## *Литература:*

Кравченко, П. П. Моделирование вычислительных систем обработки запросов на языке GPSS WORLD : учебное пособие по курсу «Архитектура вычислительных систем» / П. П. Кравченко, Е. В. Стулин, Н. Ш. Хусаинов ; Южный федеральный университет, Инженерно-технологическая академия. – Таганрог : Южный федеральный университет, 2016. – 84 с. : схем., табл., ил. – Режим доступа: по подписке. – URL: [https://biblioclub.ru/](https://biblioclub.ru/index.php?page=book&id=493201) [index.php?page=book&id=493201](https://biblioclub.ru/index.php?page=book&id=493201) (дата обращения: 28.06.2023).

Салмина, Н. Ю. Имитационное моделирование : учебное пособие / Н. Ю. Салмина ; Томский Государственный университет систем управления и радиоэлектроники (ТУСУР).

– Томск : Эль Контент, 2012. – 90 с. : табл., схем. – Режим доступа: по подписке. –

URL: <https://biblioclub.ru/index.php?page=book&id=208690> (дата обращения: 28.06.2023).

### *Контрольные вопросы:*

1. Опишите назначение, формат и атрибуты блоков GENERATE и TERMINATE.

2. Опишите назначение, формат и атрибуты блока SEIZE и RELEASE.

3. Опишите назначение, формат и атрибуты блока QUEUE, DEPART и карты STORAGE.

4. Опишите назначение, формат и атрибуты блока ENTER и LEAVE.

5. Опишите назначение, формат и атрибуты блока PREEMP и RETURN.

6. Опишите назначение, формат и атрибуты блока SAVEVALUE, MSAVEVALUE и карты MATRIX.

7. Опишите назначение, формат и атрибуты блока ASSIGN и MARK.

8. Опишите назначение, формат и атрибуты блока TEST и LOOP.

9. Опишите назначение, формат и атрибуты блока GATE и LOGIC.

10. Опишите назначение, формат и атрибуты блока TRANSFER.

11. Опишите назначение, формат и атрибуты блока SPLIT, ASSEMBLE и GATHER.

12. Опишите назначение, формат и атрибуты блока LINK и UNLINK.

13. Опишите назначение, формат и атрибуты блока SELECT.

14. Опишите назначение, формат и атрибуты блока TABULATE, карт TABLE и QTABLE.

15. Опишите назначение, формат и атрибуты блока PRIORITY и BUFFER.

16. Опишите назначение, формат и атрибуты карты FUNCTION.

17. Опишите назначение, формат и атрибуты карт VARIABLE, FVARIABLE и BVARIABLE.

18. Опишите назначение, формат и атрибуты карт EQU и INITIAL.

#### 19. Опишите назначение, формат и атрибуты карт START, CLEAR и RESET.

#### Тема 6. Приемы построения моделей на языке GPSS

Перечень изучаемых вопросов: Приемы использования объектов языка для моделирования элементов систем. Примеры моделей. Стандартный вывод результатов.

Принципы анимации в GPSS\PC. Элементы для организации имитации: MOVE, COLUMN, ROW, TO COLUMN, TO ROW, COLOR, SHAPE. Файлы POSITION.GPS и SETTINGS.GPS. Режимы предотвращения столкновений и прямого управление. Примеры организации анимации.

Внешние средства для организации анимации. Организация пакета ProofAnimation.

#### Методические указания к изучению:

Для эффективного использования языка GPSS целесообразно изучить типовые модели, составленные для решения простейших задач моделирования. Примеры таких моделей приведены в описании системы GPSS/World, рассматриваются в лекционном курсе и методических указаниях к лабораторным работам. Простейшей является модель одноканальной системы массового обслуживания, которая демонстрирует использование блоков GENERATE, TERMINATE, SEIZE, RELEASE, QUEUE, DEPART, ADVANCE. В других моделях, как правило, помимо этих блоков используются и другие. В модели многоканальной системы массового обслуживания необходимо привлечь блоки ENTER, LEAVE и карту STORAGE. Модель с ограничением на длину очереди требует знакомства с блоком TEST. Если в модели требуется использовать специфические законы случайных величин - применяются функции (описываемые картой FUNCTION) или переменные (описываемые картами VARIABLE, FVARIABLE или BVARIABLE). При необходимости реализовать захват устройства транзактом используются блоки PREEMPT и RETURN. Для отображения в модели возможности перехода с вероятностью необходимо использовать блок TRANSFER в вероятностном режиме. Для реализации накопления данных в модели можно применить блоки SAVEVALUE или MSAVEVALUE. Клонирование и синхронизация транзактов реализуется с использованием ансамблей при помощи блоков SPLIT, ASSEBBLE, GATHER и MATCH. Если при моделировании необходимо накопить специфическую статистическую информацию, не предусмотренную стандартной статистикой, можно создать и использовать статистические таблицы (карта TABLE и блок TABULATE) или таблицы для очередей (карта QTABLE). Для определения времени перемещения транзакта между некоторыми точками модели используется понятие транзактного и транзитного времени, реализуемого с помощью параметров транзакта и блоков MARK, ASSIGN и стандартных числовых атрибутов M1 и MP1. Если при моделировании необходимо осуществить выбор одного из нескольких идентичных объектов по критерию, тогда используется блок SELECT. Недоступность объектов можно описать с помощью блоков AVAIL и UNAVAIL.

Для иллюстрации работы модели целесообразно применять анимацию - визуальное представление процесса моделирования в виде мультфильма. Это повышает степень доверия к модели и позволяет проверить правильность ее функционирования. Система GPSS/World содержит встроенные средства такой анимации, однако они ограничивают отображение перемещения транзактов среди блоков, представленных в стандартном виде. Для получения более наглядного изображения рекомендуется использование сторонних Одним специализированных пакетов программ. И3 НИХ является программа

14

ProofAnimation. Она позволяет динамически изобразить анимацию, подготовленную при прогоне программы на GPSS. Для этого необходимо средствами ProofAnimation разработать изображение, на котором будут двигаться транзакты, указать траектории и параметры возможного движения. Эти сведения записываются в специальные файлы. Затем в программу на языке GPSS необходимо вставить специальные блоки, формирующие файл трассы (перечень событий, которые связаны с движением транзакта и формируют изображение его движения). После загрузки файлов описания картинки и трассы в программу ProofAnimation можно просмотреть анимационный мультфильм, изменяя масштаб и скорость изображения. Существует возможность преобразовать мультфильм в файл формата avi, после чего просматривать его как обычный фильм.

### *Литература:*

Кравченко, П. П. Моделирование вычислительных систем обработки запросов на языке GPSS WORLD : учебное пособие по курсу «Архитектура вычислительных систем» / П. П. Кравченко, Е. В. Стулин, Н. Ш. Хусаинов ; Южный федеральный университет, Инженерно-технологическая академия. – Таганрог : Южный федеральный университет, 2016. – 84 с. : схем., табл., ил. – Режим доступа: по подписке. – URL: [https://biblioclub.ru/](https://biblioclub.ru/index.php?page=book&id=493201) [index.php?page=book&id=493201](https://biblioclub.ru/index.php?page=book&id=493201) (дата обращения: 28.06.2023).

Салмина, Н. Ю. Имитационное моделирование : учебное пособие / Н. Ю. Салмина ; Томский Государственный университет систем управления и радиоэлектроники (ТУСУР).

– Томск : Эль Контент, 2012. – 90 с. : табл., схем. – Режим доступа: по подписке. –

URL: <https://biblioclub.ru/index.php?page=book&id=208690> (дата обращения: 28.06.2023).

### *Контрольные вопросы:*

1. Приведите текст GPSS-модели одноканальной системы массового обслуживания.

2. Приведите текст GPSS-модели многоканальной системы массового обслуживания.

3. Приведите текст GPSS-модели с ограничением на длину очереди.

4. Приведите текст GPSS-модели с использованием функций и переменных.

5. Приведите текст GPSS-модели с захватами.

6. Приведите текст GPSS-модели с вероятностным изменением направления движения транзактов.

7. Приведите текст GPSS-модели с использованием функций, ячеек и параметров транзактов.

8. Приведите текст GPSS-модели с использованием переменных.

9. Приведите текст GPSS-модели с использованием ансамблей транзактов.

10. Приведите текст GPSS-модели с использованием статистических таблиц.

11. Приведите текст GPSS-модели с использованием транзактного и транзитного времени.

12. Приведите текст GPSS-модели с использованием логических ключей.

13. Приведите текст GPSS-модели выбора из нескольких объектов.

14. Приведите текст GPSS-модели с использованием недоступности объектов.

15. Опишите состав и назначение элементов стандартного вывода результатов.

16. Опишите принцип организации анимации с использованием средств пакета ProofAnimation

## 4. ТРЕБОВАНИЯ К АТТЕСТАЦИИ ПО ДИСЦИПЛИНЕ

<span id="page-15-1"></span><span id="page-15-0"></span>Текущая аттестация

Аттестация по дисциплине проводится в форме экзамена. Предусмотрено выполнение курсовой работы.

По всем разделам дисциплины полученные знания контролируются при помощи тестов, которые содержат вопросы по теоретическому материалу.

Лабораторные работы обеспечены электронными методическими материалами.

Оценочные средства для текущего контроля успеваемости студентов (вопросы для тестирования), аттестации по дисциплине (зачетные задания) приводятся в Фонде оценочных средств данной дисциплины.

Универсальная система оценивания результатов обучения включает в себя системы оценок: 1) «отлично», «хорошо», «удовлетворительно», «неудовлетворительно»; 2) «зачтено», «не зачтено»; 3) 100-балльную (процентную) систему и правило перевода оценок в пятибалльную систему.

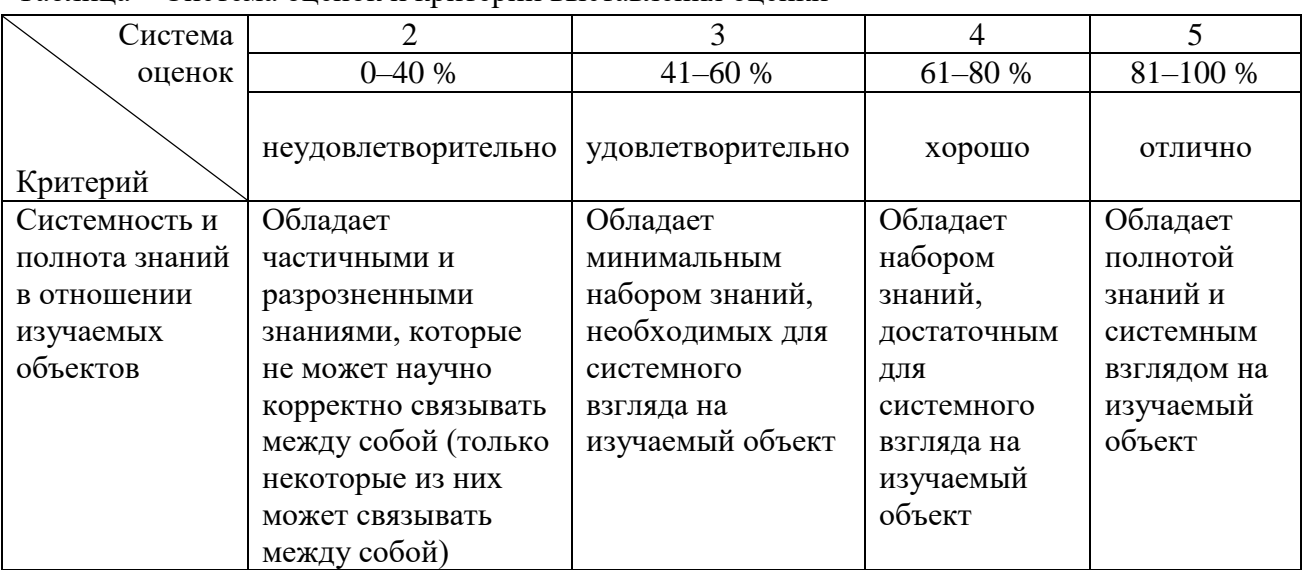

Таблина – Система оненок и критерии выставления оненки

<span id="page-15-2"></span>Примерные вопросы к экзамену по дисциплине

- 1. Понятие системы. Свойства системы.
- 2. Понятие «Большая система». Признаки «Большой системы».
- 3. Классический подход в моделировании систем.
- 4. Системный подход в моделировании систем.
- 5. Классификация видов моделирования систем
- 6. Математические схемы моделирования систем.
- 7. D схемы.
- 8. F схемы.
- 9. Р схемы.
- 10. О схемы.
- 11. N схемы.
- $12 \text{ A}$  схемы
- 13. Языки для моделирования систем.
- 14. Пакеты прикладных программ моделирования систем.

15. Перспективы развития методов и средств моделирования систем.

16. История создания и версии системы GPSS.

17. GPSS. Состав пакета. Служебные файлы пакета.

18. GPSS. Структура программы, правила записи элементов программы.

19. GPSS. Категории объектов, стандартные числовые атрибуты.

20. GPSS. Функции и переменные.

21. GPSS. Транзакты, изменение атрибутов транзактов.

22. GPSS. Карты управления моделированием.

23. GPSS. Создания и уничтожения транзактов.

24. GPSS. Устройства. Использование устройств.

25. GPSS. Устройства. Захват устройств.

26. GPSS. Очереди, работа с очередями.

27. GPSS. Многоканальные устройства. Использование многоканальных устройств.

28. GPSS. Логические переключатели, сохраняемые величины, матрицы сохраняемых величин.

29. GPSS. Работа с матрицами и сохраняемыми величинами.

30. GPSS. Цепи пользователя и их использование.

31. GPSS. Изменение направления движения транзактов.

32. GPSS. Ансамбли транзактов и работа с ними.

33. GPSS. Таблицы и работа с ними.

34. GPSS. Организация экспериментов с моделями.

## **5. ЗАКЛЮЧЕНИЕ**

<span id="page-16-0"></span>В учебно-методическом пособии нашли отражение следующие характеристики дисциплины «Моделирование систем»:

1. Тематический план.

2. Содержание дисциплины и указания к ее изучению, включающие по каждой теме: перечень изучаемых вопросов, методические указания к изучению темы, ссылки на литературу, контрольные вопросы.

3. Требования к аттестации по дисциплине: содержание текущей аттестации, условия получения положительной оценки на зачете, примерные вопросы к экзамену.

## **6. ЛИТЕРАТУРА**

<span id="page-17-0"></span>1. Лисяк, Н. К. Моделирование систем : учебное пособие : [16+] / Н. К. Лисяк, В. В. Лисяк. – Ростов-на-Дону ; Таганрог : Южный федеральный университет, 2017. – Часть 1. – 107 с. : ил. – Режим доступа: по подписке. – URL: <https://biblioclub.ru/index.php?page=book&id=499733> (дата обращения: 28.06.2023). – Библиогр.: с. 101–102. – ISBN 978-5-9275-2504-1. – Текст : электронный.

2. Мешечкин, В. В. Имитационное моделирование : учебное пособие : [16+] / В. В. Мешечкин, М. В. Косенкова. – Кемерово : Кемеровский государственный университет, 2012. – 116 с. – Режим доступа: по подписке. – URL: <https://biblioclub.ru/index.php?page=book&id=232371> (дата обращения: 28.06.2023).

3. Кравченко, П. П. Моделирование вычислительных систем обработки запросов на языке GPSS WORLD : учебное пособие по курсу «Архитектура вычислительных систем» / П. П. Кравченко, Е. В. Стулин, Н. Ш. Хусаинов ; Южный федеральный университет, Инженерно-технологическая академия. – Таганрог : Южный федеральный университет, 2016. – 84 с. : схем., табл., ил. – Режим доступа: по подписке. – URL: <https://biblioclub.ru/index.php?page=book&id=493201> (дата обращения: 28.06.2023).

4. Салмина, Н. Ю. Имитационное моделирование : учебное пособие / Н. Ю. Салмина ; Томский Государственный университет систем управления и радиоэлектроники (ТУСУР). – Томск : Эль Контент, 2012. – 90 с. : табл., схем. – Режим доступа: по подписке. – URL: [https://biblioclub.ru/](https://biblioclub.ru/index.php?page=book&id=208690) [index.php?page=book&id=208690](https://biblioclub.ru/index.php?page=book&id=208690) (дата обращения: 28.06.2023).

Локальный электронный методический материал

Владимир Федорович Мацула

# МОДЕЛИРОВАНИЕ СИСТЕМ

*Редактор М. А. Дмитриева*

Уч.-изд. л. 0,9. Печ. л. 1,2.

Издательство федерального государственного бюджетного образовательного учреждения высшего образования «Калининградский государственный технический университет». 236022, Калининград, Советский проспект, 1.